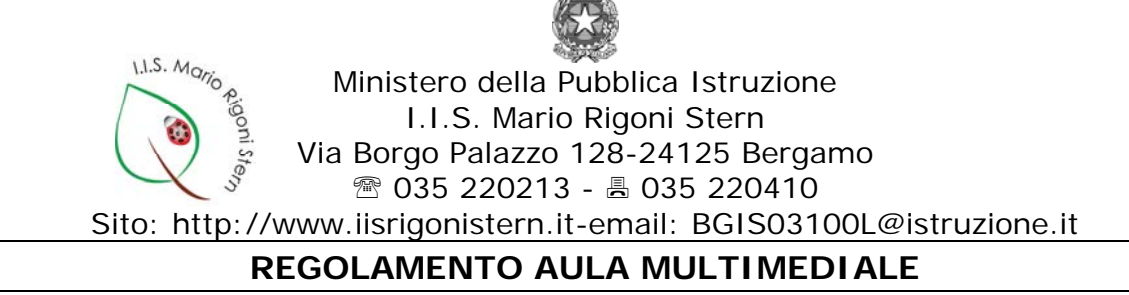

**La postazione multimediale è dedicata alla didattica e non allo svago**. E' quindi vietato collegare alle casse dispositivi esterni allo scopo di riprodurre musica, utilizzare il pc per giocare o accedere a Internet non a fini didattici;

- 1. **solo i docenti possono accedere alla postazione tramite le loro credenziali**. Qualora volessero fare utilizzare il PC ad uno studente possono farlo ma sotto la loro supervisione e responsabilità;
- 2. per mantenere efficienti le attrezzature, per sicurezza e per motivi igienici, è vietato mangiare e bere in prossimità della postazione;
- 3. al fine di limitare la circolazione e la diffusione di virus sulla rete interna si suggerisce di evitare l'utilizzo dispositivi di memorizzazione esterni personali (chiavette USB);
- 4. sul PC è installato un antivirus sempre aggiornato, si consiglia di scansionare le chiavette USB prima di utilizzarle;
- 5. è vietato installare giochi o programmi di ogni genere; qualora si rendesse necessaria l'installazione di un software ad uso didattico è necessario farne richiesta scritta al Responsabile di Rete;
- 6. è vietato modificare qualunque configurazione del PC e installare programmi di ogni genere;
- 7. l'accesso ad Internet è controllato da un firewall che può bloccare anche siti di interesse didattico. In tal caso è necessario chiedere la possibilità di sbloccare il sito di interesse al Responsabile di Rete;
- 8. coloro i quali, utilizzando Internet, riscontrassero l'accessibilità a siti non consoni ai minori sono tenuti a farne una segnalazione scritta al Responsabile di Rete;
- 9. al termine della lezione è obbligatorio rimuovere i dispositivi esterni personali, disconnettersi (arrestare il sistema in caso fosse l'ultima ora della mattinata) e lasciare la postazione pulita e in ordine;
- 10. Chiunque riscontrasse un guasto/anomalia/malfunzionamento circa la dotazione multimediale di un'aula deve segnalarlo tempestivamente con cura e chiarezza, per consentire al tecnico di verificare ed eventualmente sistemare il problema, sull'apposito registro presente presso i collaboratori scolastici della sede (Registro\_anomalie\_aule). Nei casi più gravi sollecitare l'intervento del tecnico.

Bergamo, 01.05.2017

 La Responsabile del Lab. di rete *Prof.ssa Alessandra Panichi*